# Dodatok č. 1 ku kúpnej zmluve

 $\overline{1}$ 

uzavretá podľa § 588 a nasl. zák. č. 40/1964 Zb. Občiansky zákonník v znení neskorších predpisov

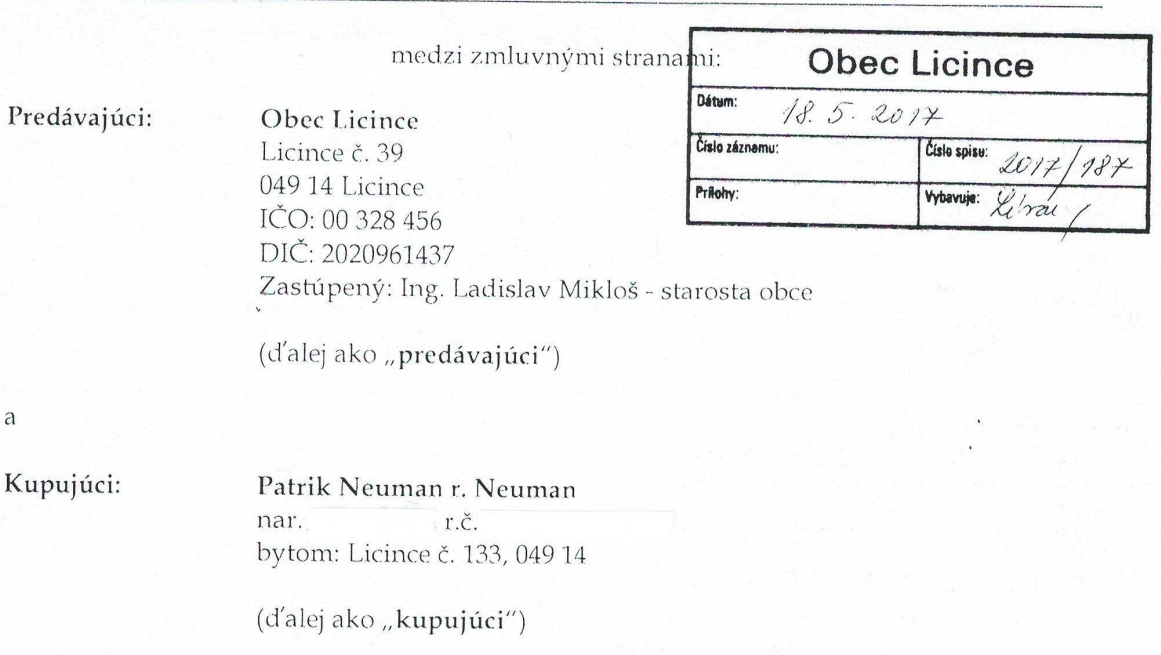

(predávajúci a kupujúci ďalej tiež spoločne ako "zmluvné strany")

## Preambula

Dňa 25.1.2017 bola podpísaná kúpna zmluva (ďalej len "Zmluva") uzavretá medzi Obcou Licince, sídlom Licince 39, zastúpená starostom obce Ing. Ladislavom Miklóšom na strane predávajúceho a Patrikom Neumanom nar. 08.03.1991, bytom Licince č. 133, na strane kupujúceho.

#### Článok I.

#### Predmet Dodatku

Týmto Dodatkom sa zmluvné strany dohodli na zmene Zmluvy uzavretej medzi predávajúcim a kupujúcim tak, že

1. vzáhlaví Zmluvy sa opravuje označenie predávajúceho tak, že označenie predávajúceho znie:

> Obec Licince Licince č. 39 049 14 Licince IČO: 00 328 456 DIČ: 2020961437 Zastúpený: Ing. Ladislav Mikloš - starosta obce

## Článok II.

### Záverečné ustanovenia

- 1. Ostatné ustanovenia Zmluvy, ktoré nie sú upravené Dodatkom č.1, zostávajú v platnom pôvodnom znení. Dodatok č. 1 sa stáva neoddeliteľnou súčasťou zmluvy.
- 2. Dodatok je možné meniť a dopĺňať len na základe vzájomnej písomnej dohody zmluvných strán.
- 3. Dodatok je vyhotovený v štyroch rovnopisoch s platnosťou originálu, z toho dva rovnopisy sú určené pre Okresný úrad Revúca, katastrálny odbor a po jednom pre každú zmluvnú stranu.
- 4. Dodatok nadobúda platnosť a účinnosť dňom jeho podpísania.
- 5. Zmluvné strany po prečítaní textu Dodatku č. 1 zhodne prehlasujú, že jeho zneniu porozumeli a že ho uzatvárajú na základe slobodnej a vážnej vôle, na znak čoho pripájajú pod jeho znenie svoje podpisy.

V Licinciach, dňa 18.05.2017

 $\begin{picture}(180,10) \put(0,0){\line(1,0){10}} \put(10,0){\line(1,0){10}} \put(10,0){\line(1,0){10}} \put(10,0){\line(1,0){10}} \put(10,0){\line(1,0){10}} \put(10,0){\line(1,0){10}} \put(10,0){\line(1,0){10}} \put(10,0){\line(1,0){10}} \put(10,0){\line(1,0){10}} \put(10,0){\line(1,0){10}} \put(10,0){\line(1,0){10}} \put(10,0){\line($ 

Predávajúci:  $\zeta$ uno<br>t millor

Ing. Ladislav Miklóš starosta obce Licince V Licinciach, dňa 18.05.2017

Kupujúci:

man

Patrik Neuman